## **Complete HTML**

## Cheatsheet

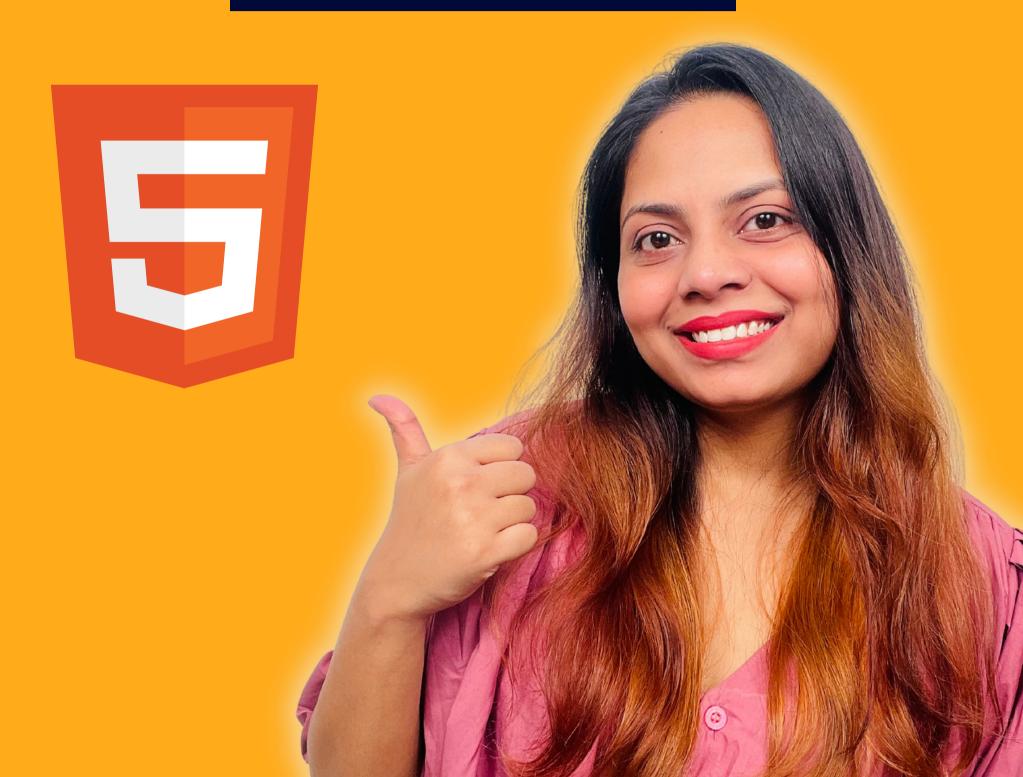

|                     | Used for comment               |
|---------------------|--------------------------------|
|                     | document type                  |
| <a></a>             | hyperlink                      |
| <abbr></abbr>       | abbreviation or an acronym     |
| <address></address> | contact info for the author    |
| <area/>             | area inside an image map       |
| <article></article> | article                        |
| <aside></aside>     | content aside from page        |
| <audio></audio>     | embedded sound content         |
| <b></b>             | bold text                      |
| <base/>             | base URL for all relative URLs |
|                     |                                |
| <u></u>             | add underline to the text      |

| <mark><b< mark=""></b<></mark>                                                                                                    | paragraph                      |
|----------------------------------------------------------------------------------------------------|--------------------------------|
| <param/>                                                                                                    | parameter for an object        |
| <picture></picture>                                                                                                    | container for multiple image   |
| <pre></pre>                                                                                                    | preformatted text              |
| <progress></progress>                                                                                                    | progress of task               |
| <b><q></q></b>                                                                                                    | short quotation                |
| <ruby></ruby>                                                                                                    | specifies a ruby annotation    |
| <s></s>                                                                                                    | text that is no longer correct |
| <samp></samp>                                                                                                    | output from a computer program |
| <script></th><th>client-side script</th></tr><tr><th><section></th><th>section in a document</th></tr><tr><th><select></th><th>drop-down list</th></tr></tbody></table></script> |                                |

| <small></small>                                                                                                    | smaller text                  |
|----------------------------------------------------------------------------------------------------|-------------------------------|
| <source/>                                                                                                    | multiple media for media tags |
| <span></span>                                                                                                    | section in a document         |
| <strong></strong>                                                                                                    | important text                |
| <style></th><th>style info for a document</th></tr><tr><th><sub></th><th>subscripted text</th></tr><tr><th><summary></th><th>heading for <details> element</th></tr><tr><th><sup></th><th>superscripted text</th></tr><tr><th><svg></th><th>container for SVG graphics</th></tr><tr><th></th><th>used for table</th></tr><tr><th></th><th>body content in a table</th></tr><tr><th></th><th></th></tr><tr><th></th><th>cell in a table</th></tr></tbody></table></style> |                               |

| <map></map>           | image map                          |
|-----------------------|------------------------------------|
| <mark></mark>         | marked/highlighted text            |
| <meta/>               | metadata for HTML document         |
| <meter></meter>       | scalar measurement                 |
| <nav></nav>           | navigation links                   |
| <object></object>     | container for an external ap       |
| <ol></ol>             | ol is used for ordered list        |
| <optgroup></optgroup> | group options in drop-down list    |
| <option></option>     | option in a drop-down list         |
| <output></output>     | result of a calculation            |
| <noscript></noscript> | alternate content for users that   |
|                       | do not support client-side scripts |

| <i>&gt;</i>        | make text italic                            |
|--------------------|---------------------------------------------|
| <iframe></iframe>  | inline frame                                |
| <img/>             | used for image                              |
| <input/>           | input control                               |
| <ins></ins>        | used to insert text                         |
| <kbd></kbd>        | keyboard input                              |
| <a>label&gt;</a>   | label for an <input/> element               |
| <legend></legend>  | caption for a <fieldset> element</fieldset> |
| <li><li></li></li> | list item                                   |
| <link/>            | used to link to external style              |
| (main)             | main content of a decument                  |
| <main></main>      | main content of a document                  |
| <wbr/> >           | possible line-break                         |

| <embed/>                  | for an external application             |
|---------------------------|-----------------------------------------|
| <fieldset></fieldset>     | Groups elements in a form               |
| <figcaption></figcaption> | caption for a <figure> element</figure> |
| <figure></figure>         | self-contained content                  |
| <footer></footer>         | footer for section                      |
| <form></form>             | HTML form for user input                |
| <h1> to <h6></h6></h1>    | HTML headings                           |
| <head></head>             | Contains metadata                       |
| <header></header>         | header for section                      |
| <hr/>                     | horizontal rule for separation          |
| <html></html>             | root of an HTML document                |
|                           |                                         |
| <video></video>           | embedded video content                  |

| <data></data>         | gives machine-readable value       |
|-----------------------|------------------------------------|
| <datalist></datalist> | list of options for input controls |
| <dd></dd>             | used to describe a term/name       |
| <del></del>           | Add strike mark to the text        |
| <details></details>   | for additional details             |
| <dfn></dfn>           | to make text italic                |
| <dialog></dialog>     | dialog box or window               |
| <div></div>           | section in a document              |
| <dl></dl>             | description list                   |
| <dt></dt>             | term/name in a description list    |
| <em></em>             | emphasized text                    |
| <var></var>           | used for variable                  |

| <bdi></bdi>                 | <b>Bi-Directional Isolation</b> |
|-----------------------------|---------------------------------|
| <bdo></bdo>                 | Overrides the text direction    |
| <body></body>               | document's body                 |
|                             | single line break               |
| <br>button>                 | clickable button                |
| <canvas></canvas>           | Used to draw graphics           |
| <caption></caption>         | table caption                   |
| <cite></cite>               | title of a work                 |
| <code></code>               | piece of computer code          |
| <col/>                      | used to styles entire columns   |
|                             |                                 |
| <colgroup></colgroup>       | group of one or more columns    |
| <ul><li><ul></ul></li></ul> | unordered list                  |

| <template></template>                                                                                                    | used for re-used content |
|----------------------------------------------------------------------------------------------------|--------------------------|
| <textarea>&lt;/th&gt;&lt;th&gt;multiline input control&lt;/th&gt;&lt;/tr&gt;&lt;tr&gt;&lt;th&gt;&lt;tfoot&gt;&lt;/th&gt;&lt;th&gt;Groups the footer content in tb&lt;/th&gt;&lt;/tr&gt;&lt;tr&gt;&lt;th&gt;&gt;&lt;/th&gt;&lt;td&gt;header cell in a table&lt;/td&gt;&lt;/tr&gt;&lt;tr&gt;&lt;th&gt;&lt;thead&gt;&lt;/th&gt;&lt;td&gt;Groups the header content in tb&lt;/td&gt;&lt;/tr&gt;&lt;tr&gt;&lt;th&gt;&lt;time&gt;&lt;/th&gt;&lt;td&gt;specific time (or datetime)&lt;/td&gt;&lt;/tr&gt;&lt;tr&gt;&lt;th&gt;&lt;title&gt;&lt;/th&gt;&lt;td&gt;title for the document&lt;/td&gt;&lt;/tr&gt;&lt;tr&gt;&lt;th&gt;&gt;&lt;/th&gt;&lt;th&gt;row in a table&lt;/th&gt;&lt;/tr&gt;&lt;tr&gt;&lt;th&gt;(track)&lt;/th&gt;&lt;th&gt;toxt tracks for modia alamonts&lt;/th&gt;&lt;/tr&gt;&lt;/tbody&gt;&lt;/table&gt;</textarea> |                          |

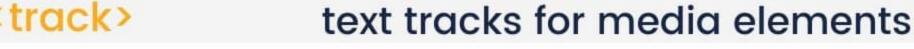

**DesignWithRehana** 

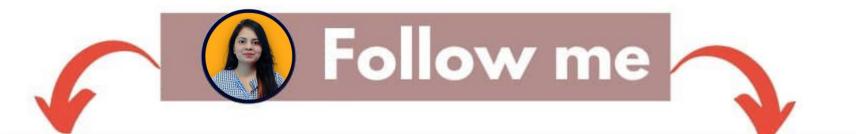

@DesignWithRehana

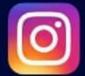

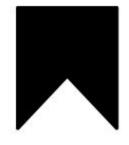

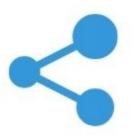

**DesignWithRehana** 

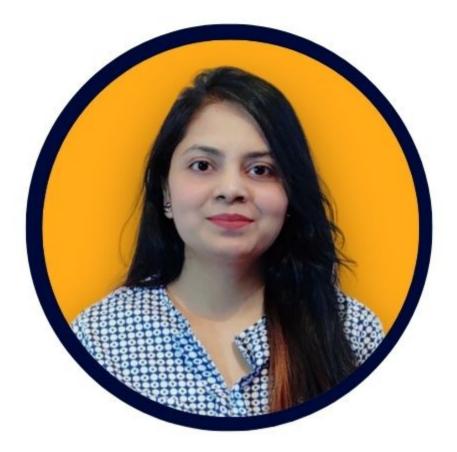

## DM me if you have any Queries

## Follow me

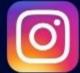

@DesignWithRehana